## SAP ABAP table RJOUTPUT {Preassignments in Table T683 for IS-M/SD}

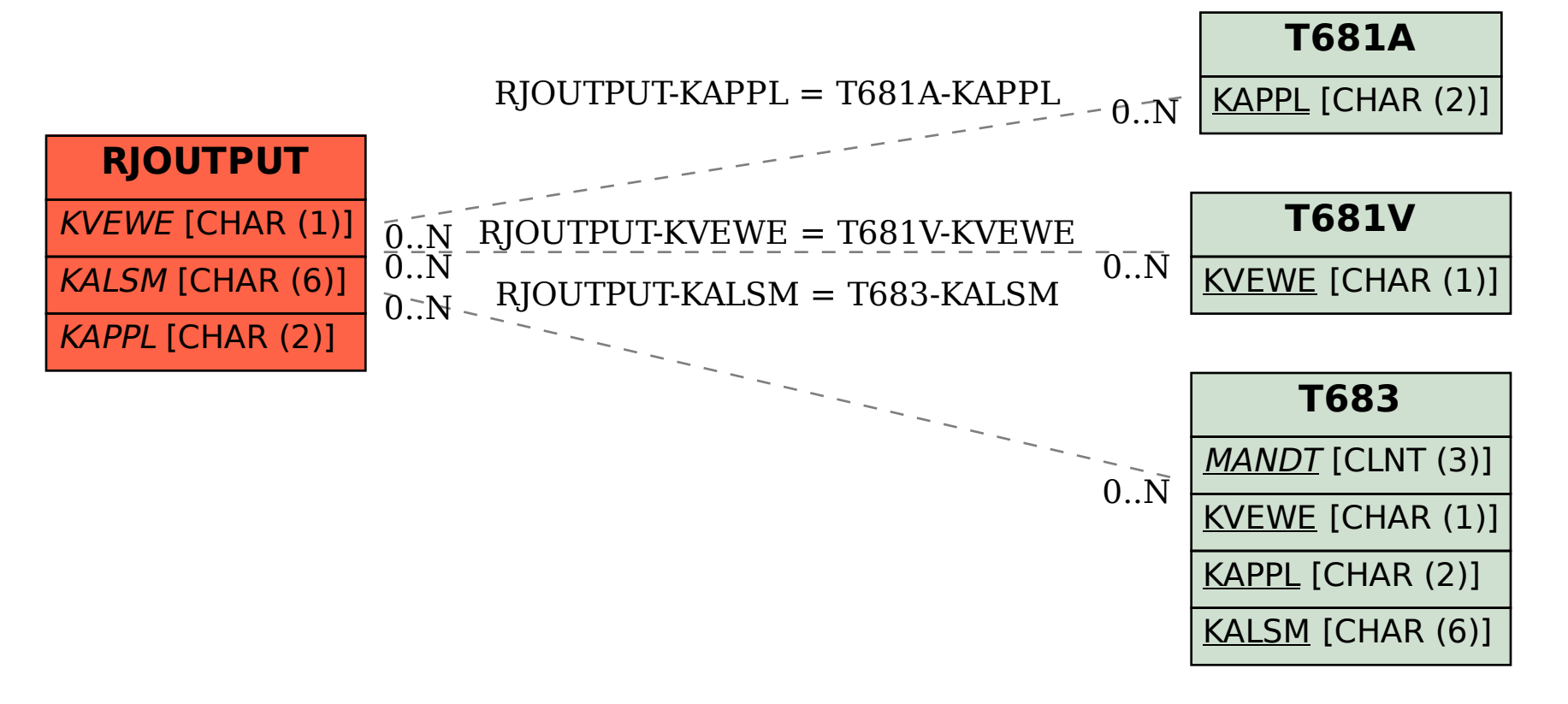